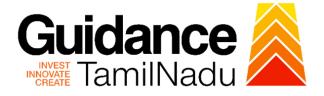

# TAMILNADU SINGLE WINDOW PORTAL

**APPLICANT MANUAL** 

## Registration under Tamil Nadu Catering Establishments Act, 1958

# **Labour Department**

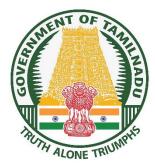

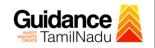

# **Table of Contents**

| 1. Home Page3                                                                  |
|--------------------------------------------------------------------------------|
| 2. Registration4                                                               |
| 3. Mobile Number / Email ID – 2-Step Verification Process6                     |
| 4. Login9                                                                      |
| 5. Dashboard Overview10                                                        |
| 6. Combined Application Form (CAF)11                                           |
| 7. Apply for Registration under Tamil Nadu Catering Establishments Act, 195814 |
| 8. Payment Process21                                                           |
| 9. Track Your Application22                                                    |
| 10.Query Clarification24                                                       |
| 11.Application Processing26                                                    |

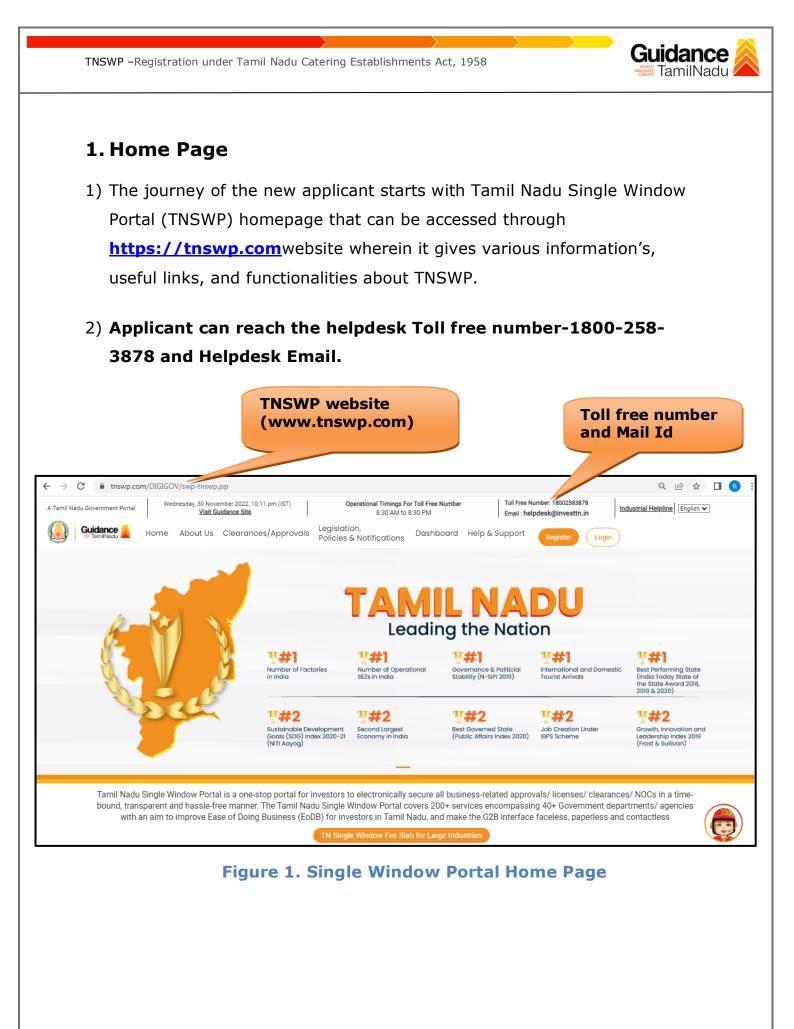

Page 3 of 27

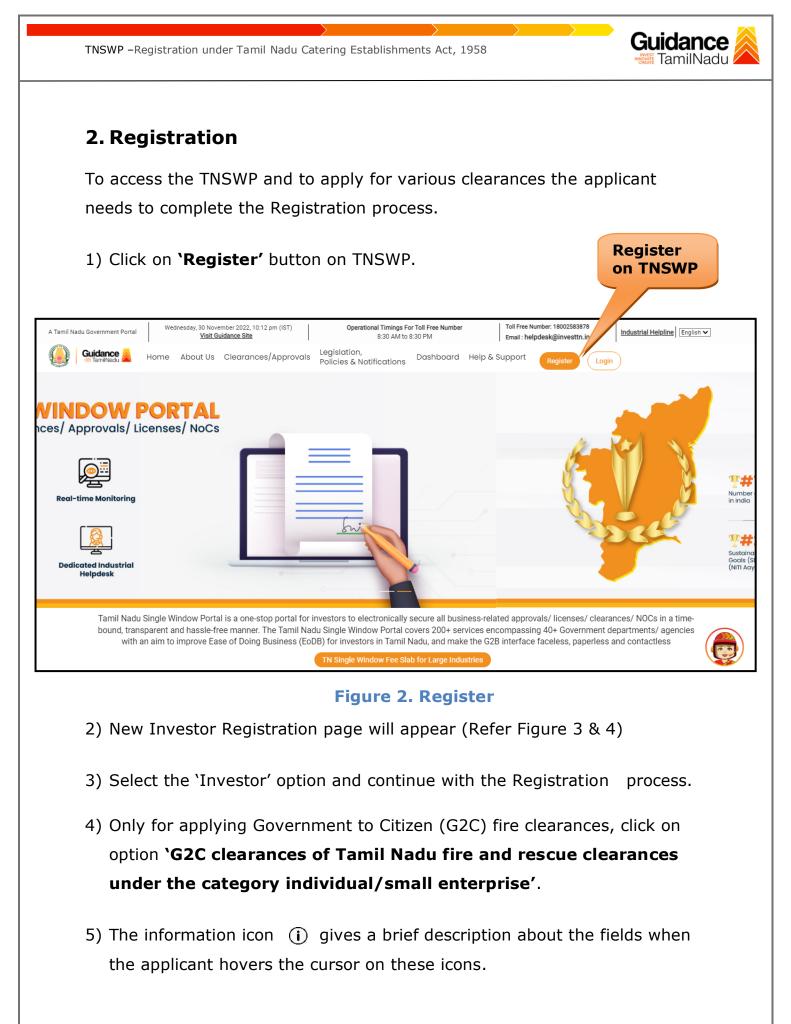

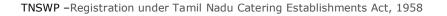

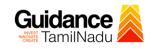

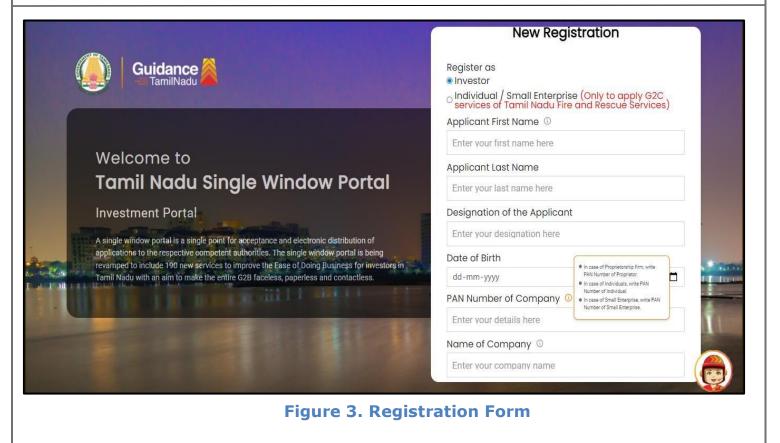

|   | Guidance TamilNadu                                                                                                    | Mobile Number                    |                          |        |
|---|----------------------------------------------------------------------------------------------------|----------------------------------|--------------------------|--------|
|   |                                                                                                    | Email ID                         |                          |        |
|   |                                                                                                    | abcd@xyz.com                     |                          |        |
|   | Welcome to                                                                                                    | User Name                        |                          |        |
|   | Tamil Nadu Single Window Portal                                                                                                    | Enter your name                  |                          |        |
|   |                                                                                                    | Password                         | Confirm Password         |        |
|   | Investment Portal                                                                                                    | Enter your password 💿            | Enter your password 💿    |        |
| - | A single window portal is a single point for acceptance and electronic distribution of<br>applications to the respective competent authorities. The single window portal is being | Captcha                          |                          |        |
|   | revamped to include 190 new services to improve the Ease of Doing Business for investors in<br>Tamil Nadu with an aim to make the entire G2B faceless, paperless and contactless. | Enter the captcha                | ◎ 5ab4k 🚽                | i noni |
| - |                                                                                                    | I accept the <u>Terms and Co</u> | nditions*                |        |
|   |                                                                                                    | Re                               | gister                   | 1      |
|   |                                                                                                    | Already have a                   | n account? <u>Log In</u> |        |

Figure 4. Registration Form Submission

Page 5 of 27

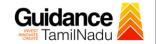

- 6) The Email ID would be the Username to login the TNSWP.
- Future communications would be sent to the registered mobile number and Email ID of the applicant.
- 8) Create a strong password and enter the Captcha code as shown.
- The applicant must read and accept the terms and conditions and click on 'Register' button.
- 3. Mobile Number / Email ID 2-Step Verification Process
- **'2-Step Verification Process'** screen will appear when the applicant clicks on 'Register' button.

#### **Mobile Number Verification**

- 1) For verifying the mobile number, the verification code will be sent to the given mobile number.
- 2) Enter the verification code and click on the **'Verify** 'button.

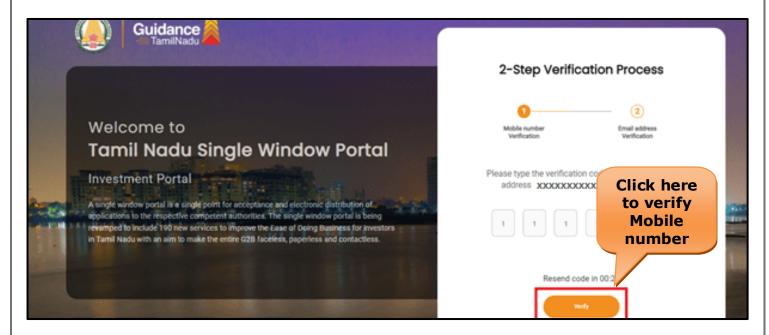

Figure 5. Mobile Number Verification

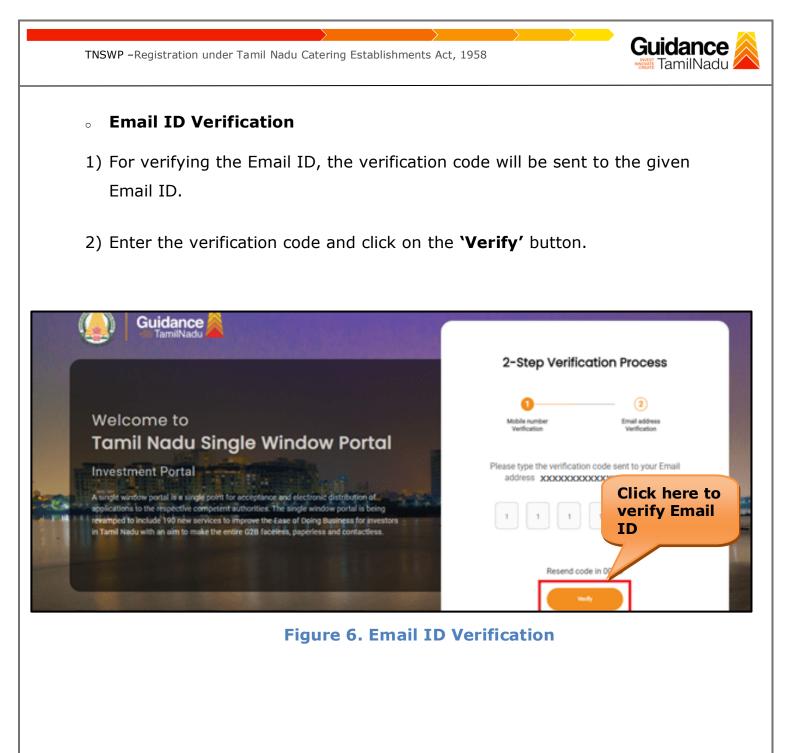

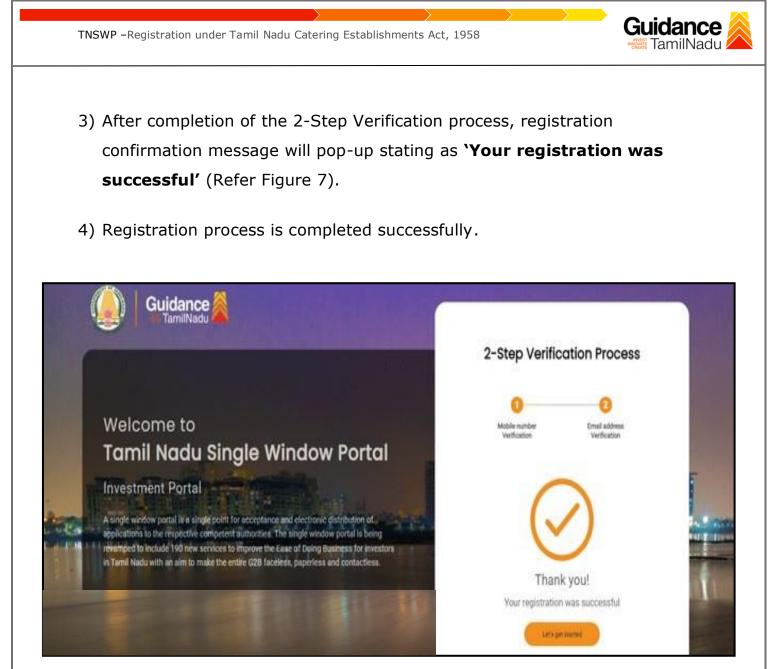

Figure 7. Registration Confirmation Pop-Up

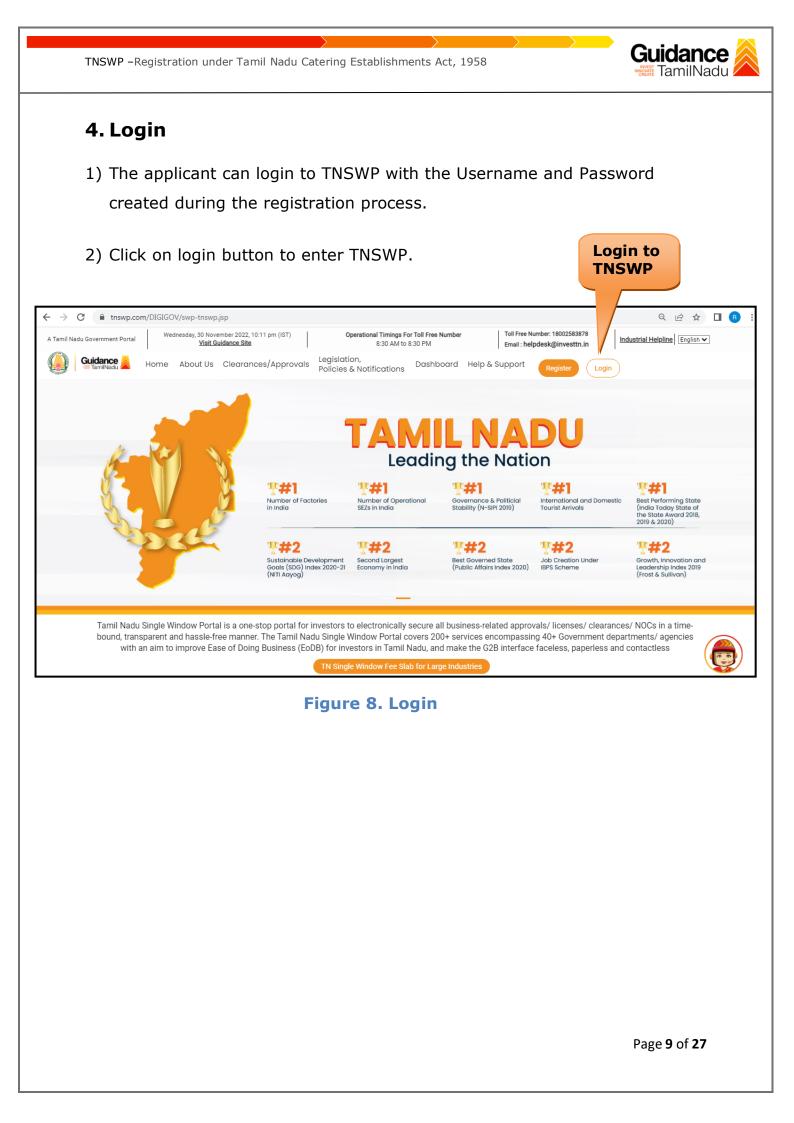

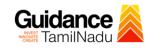

## 5. Dashboard Overview

- 1) When the Applicant logs into TNSWP, the dashboard overview page will appear.
- 2) Dashboard overview is Applicant-friendly interface for the Applicant's easy navigation and to access various functionalities such as Menu bar, Status whether the application is Approved, Pending, Rejected and Data at-a glance on a unified point.

| A Tamil Nadu Government Portal   Thur | sday, 1 December 2022, 10:42 am (IST) Visit Guidance Site   Operational Timings For Toll Free Number - 8:30 AM to 8:30 PM   Toll Free Number: 1800<br>Email : helpdesk@inver                                     | 02583878 Industrial Helpline<br>sttn.in |
|---------------------------------------|----------------------------------------------------------------------------------------------------|-----------------------------------------|
| Guidance 😹                            |                                                                                                    | 26 MS                                   |
| Dashboard Overview                    | Combined Application Forms                                                                                                    |                                         |
| Combined Application Form<br>(CAF)    | MURALIDHARAN, Interested in Starting a New Investment? Get Started                                                                                                    | New project                             |
| List of Clearances                    | SHINEV         SAMPLE         PROJECT         WINDFLOW         Control           CAF ID : 108025         CAF ID : 103570         CAF ID : 103571         CAF ID : 103703                                         | TWINKLE 🛃                               |
| Know Your Clearances (KYC)            | King 3, 2022 11:34:25 AM         Sep 28, 2021 12:18:57 PM         Sep 28, 2021 1:06:26 PM         Oct 4, 2021 11:58:15 AM           Approved         Approved         Approved         Approved         Approved | Oct 8, 2021 3:25:03 PM >                |
| Orack your application                | Your Clearances Status Select Project/CAF ALMIGHTY -                                                                                                    |                                         |
| - Transaction                         | Pre-Establishment Pre-Operation Post-Oper                                                                                                    | ation                                   |
| <ul> <li>Digilocker</li> </ul>        | Image: Applied     Image: Approved     Image: Applied     Image: Applied     Image: Applied                                                                                                    | land concellidated list -               |
| ≝ ⊽ Virtual Meeting                   | Clearance Name Department Name Lying with Officer Last updated Approved                                                                                                    | lload consolidated list ▼               |

#### **Figure 9. Dashboard Overview**

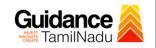

# 6. Combined Application Form (CAF)

- 1) Prior to applying for various clearances on TNSWP, the applicant must create a project by filling in the combined application form (CAF).
- 2) Click on Combined Application Form (CAF) from the menu bar on the left.
- 3) The details which are commonly required for applying various clearances are stored in Central Repository through CAF. So, whenever the applicant applies for various clearances for a specific project, the details stored in CAF gets auto populated in the application form which minimizes the time spent on entering the same details while filling multiple applications.
- 4) The Overview of the Combined Application Form (CAF) and the instructions to fill in the Combined Application Form (CAF) are mentioned in the below Figure.

5) Click on 'Continue' button to fill in the Combined Application Form.

| Guidance TamilNadu                 | Combined Application<br>Form (CAF)                                                                                                    |                                        | Ļ <sup>26</sup> (                               |
|------------------------------------|----------------------------------------------------------------------------------------------------|----------------------------------------|-------------------------------------------------|
| Dashboard Overview                 | Form (CAF)                                                                                                    | Your combined o                        | pplication form                                 |
| Combined Application Form<br>(CAF) | Combined Application Form (CAF)<br>The Combined Application Form (CAF) is a common form that enables investors to apply                                                                                                    | All CAF                                | ~                                               |
| List of Clearances                 | for multiple department's services available on the Tamil Nadu Single Window Portal<br>(TNSWP) without the need to fill the same information repitatively. CAF is a pre-requisite for<br>applying for any clearance on TNSWP.                                                                           | SHINEV<br>CAF ID : 108025              | Mercy<br>CAF ID : 107600                        |
| Know Your Clearances (KYC)         |                                                                                                    | May 3, 2022 11:34:25<br>AM<br>Approved | Apr 13, 2022 1:10:23<br>PM<br>Payment<br>Failed |
| Track your application             | Instructions for filling the CAF:                                                                                                    |                                        | Pay now                                         |
| Transaction                        | <ul> <li>The CAF requires details related to applicant, enterprise, promoter (s), investment and finance,<br/>employment, manufacturing/service proposed to be undertaken and energy and water use.<br/>Kindly ensure availability of all these information prior to filling the CAF details</li> </ul> | VALLEY<br>CAF ID : 106903              | TREASURE<br>CAF ID : 106738                     |
| Digilocker                         | <ul> <li>The following documents have to uploaded after filing the CAF details. Kindly ensure the<br/>availability of the same:</li> <li>Self certifications *</li> </ul>                                                                                                    | Mar 15, 2022 1:16:40<br>PM<br>Approved | Mar 8, 2022 11:52:11<br>AM<br>Approved          |
| Virtual Meeting                    | Workflow                                                                                                    | CAREWELL CAF ID : 106606               | DILIGENCE<br>CAF ID : 106474                    |
| Appointments                       | Continue                                                                                                    | Mar 2, 2022 11:03:46<br>AM<br>Approved | Feb 24, 2022 11:30:08<br>AM<br>Approved         |
| Incentive Calculator               |                                                                                                    |                                        |                                                 |

# Figure 10. Combined Application Form (CAF)

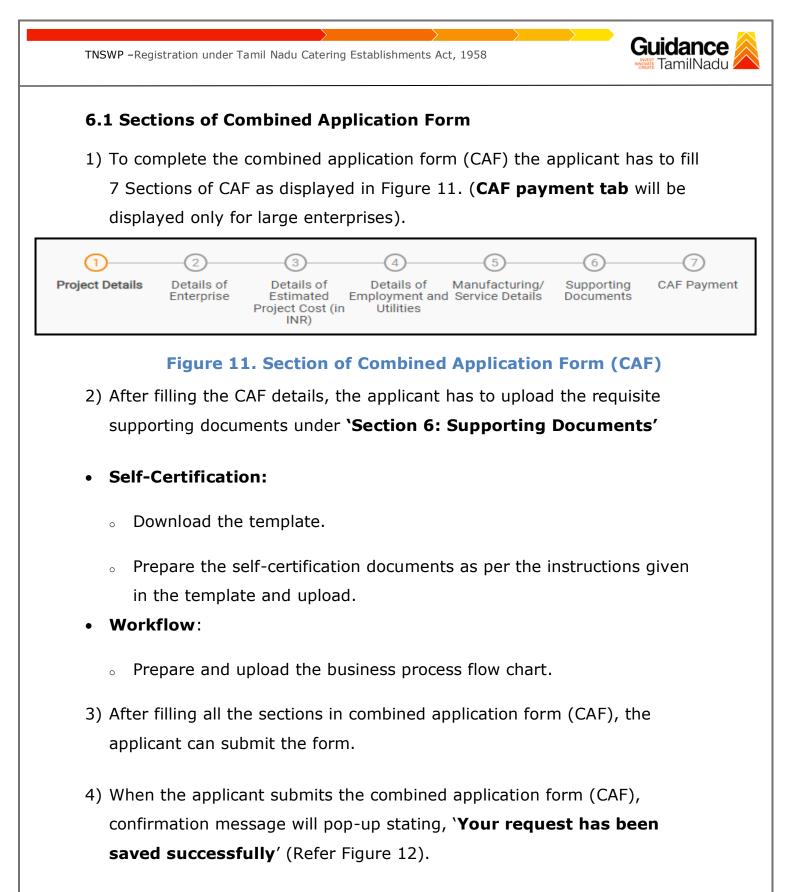

| TNSWP –Regist                      | ration under Tamil Nadu Catering Establishments Act, 1958                                                                                                    | <b>lance</b><br>milNadu |
|------------------------------------|----------------------------------------------------------------------------------------------------|-------------------------|
| Guidance                           |                                                                                                    | ф <sup>309</sup> ус     |
| Dashboard Overview                 | 0-0-0-0                                                                                                    |                         |
| Combined Application Form<br>(CAF) | Project Details of Details of Details of Details of Details of Supporting CAF Payment<br>Enterorise Estimated Employment and Manufacturing Documents<br>Information tillities                                                                                                    |                         |
| List of Clearances                 | Your CAF details have been successfully saved. Kindly review the CAF fees amount and make applicable payment to submit the                                                                                                    | Θ                       |
| Know Your Clearances (KYC)         | CAF<br>Choose your preferred Hee stap                                                                                                    |                         |
| ♀ Track your application           | Image: Second second second |                         |
| Transaction                        | 500000 Calculate Fee                                                                                                    |                         |

#### Figure 12. Combined Application Form (CAF) - Confirmation Message

#### Note:

If the applicant belongs to large industry, single window fee would be applicable according to the investment in Plant & Machinery or Turnover amount. <u>Clickhere</u> to access the Single Window Fee Slab.

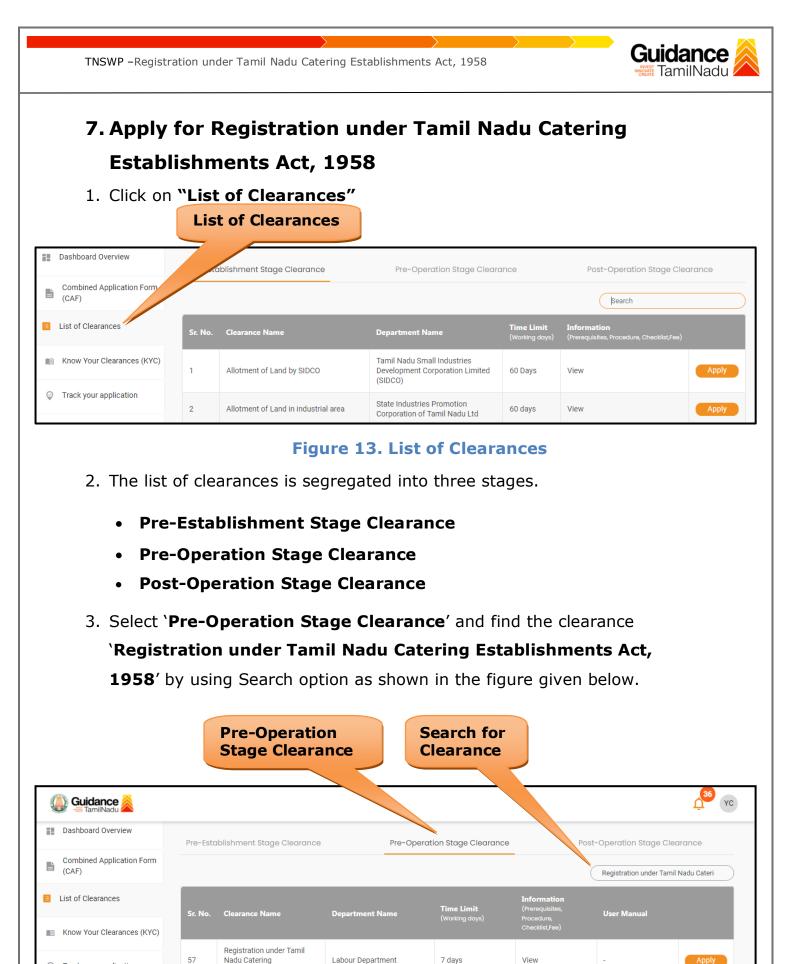

Figure 14. Search for Clearance

Establishments Act, 1958

Track your application

Page 14 of 27

Guidance TNSWP - Registration under Tamil Nadu Catering Establishments Act, 1958 4. Applicant can view information on workflow, checklist of supporting documents to be uploaded by the applicant and fee details. Click on 'view' to access the information (Refer Figure 15) 5. To apply for the clearance, click on 'Apply' to access the department application form (Refer Figure 15). 6. The Applicant can apply to obtain license for more than 1 establishment using a single login, but the applicant must create multiple Combined Application Form (CAF) for each of the establishment. **Apply for** View Clearance Information 36 YC 칠 Guidance 🏾 Dashboard Overview Pre-Op Stage Clearance Post-Ope Stage Clearance Pre-Establishment Stage Clearance Combined Application Form (CAF) Registratio r Tamil Nadu Cateri List of Clearances User Ma artment Nar Know Your Clearances (KYC) Registration under Tamil 57 Nadu Catering Labour Department 7 days View 0 Track your application Establishments Act, 1958

## Figure 15. Apply for Clearance

| TNSWP –Registration under Tamil Nadu Catering Establishments Act, 1958                                                         | Guidance                    |
|----------------------------------------------------------------------------------------------------|-----------------------------|
| 1) Select PROJECT / CAF from the drop-down menu.                                                                               |                             |
| Confirmation!!!                                                                                                    | ×                           |
| Please select the project with the one you want to proceed.                                                                    |                             |
| Department NameName of the ClearanceLabour DepartmentRegistration under Tamil Nadu CaEstablishments Act, 1958                  | atering                     |
| Select Project/CAF *                                                                                                    | Select<br>CAF               |
|                                                                                                    |                             |
| Close Click on Apply                                                                                                    | Apply                       |
| Figure 16. Project/CAF                                                                                                    |                             |
| 2) Click on the Apply button and the Page would get redirected<br>Registration under Tamil Nadu Catering Establishments Act, 2 |                             |
| https://tnswp.com/DIGIGOV/PostParamServlet                                                                                     |                             |
| You are being redirected for Registration under Tamil Nadu Catering Establ                                                     | ishments Act, 1958          |
|                                                                                                    |                             |
|                                                                                                    |                             |
|                                                                                                    |                             |
|                                                                                                    |                             |
| Figure 17. Redirecting to Registration under Tam<br>Catering Establishments Act, 1958 Portal                                   |                             |
|                                                                                                    | Page <b>16</b> of <b>27</b> |

|                                                                | n the application for Tamil Nadu Catering                                                                 |
|----------------------------------------------------------------|----------------------------------------------------------------------------------------------------|
| Establishments Act, 1958.                                      |                                                                                                    |
|                                                                |                                                                                                    |
|                                                                |                                                                                                    |
| ur.tn.gov.in/services/catering-registrations/registration/2617 | -                                                                                                    |
|                                                                |                                                                                                    |
| 🚺 👔 തത്ത്വവുറി தகவ 🛛 🔅                                         |                                                                                                    |
| தொழிலாளர் துறை                                                 |                                                                                                    |
|                                                                |                                                                                                    |
| Dashboard 🔄 Inbox 🚯 Download for Forms 💄 Profile               | e kafk@gmail.com                                                                                          |
| HE TAMIL NADU CATERING ESTABLISHMENTS ACT, 1958 - REGISTRATI   | ON                                                                                                    |
|                                                                |                                                                                                    |
| ETAILS OF THE ESTABLISHMENT                                    |                                                                                                    |
| Name of Establishment *                                        | PAN Card Number of the Establishment / Proprietor*                                                        |
| iuytr                                                          |                                                                                                    |
|                                                                |                                                                                                    |
| Date in PAN card *                                             | Upload copy of PAN card*<br>(Maximum file size should not exceed 1 MB.File should be pdf.jpeg.bmp format) |
|                                                                | Upload file 👲                                                                                             |
| Nature of Business*                                            | Details of Organizational setup *                                                                         |
| Select ~                                                       |                                                                                                    |
|                                                                |                                                                                                    |
| Date of Commencement of Establishment*                         | Expiry date of licence*                                                                                   |
| Is there any Manager/Authorised Person for Establishment*      |                                                                                                    |
| Select                                                         | .]                                                                                                    |
| DDRESS OF CATERING ESTABLISHMENT                               | -                                                                                                    |
|                                                                | District*                                                                                                 |
| State*                                                         | Vellore V                                                                                                 |
| State*                                                         |                                                                                                    |
| Tamil Nadu 🗸                                                   | Town/Village *                                                                                            |
| 1                                                              | Town/Village*                                                                                             |
| Tamil Nadu ~<br>Taluk*<br>Katpadi ~                            | Select                                                                                                    |
| Tamil Nadu ~                                                   | Street 2 (Please Enter Street 2,If your street is not available in street 1)                              |
| Tamil Nadu ~<br>Taluk*<br>Katpadi ~<br>Street 1*<br>Select ~   | Select   Street 2 (Please Enter Street 2,if your street is not available in street 1)                     |
| Tamil Nadu ~<br>Taluk*<br>Katpadi ~<br>Street 1*               | Street 2 (Please Enter Street 2,If your street is not available in street 1)                              |

| TNSWP –Registration under Tamil Nadu Catering                                                                              |                  | Tam                                                                                       |
|----------------------------------------------------------------------------------------------------|------------------|-------------------------------------------------------------------------------------------|
|                                                                                                    |                  |                                                                                           |
|                                                                                                    |                  |                                                                                           |
|                                                                                                    |                  |                                                                                           |
|                                                                                                    |                  |                                                                                           |
|                                                                                                    |                  |                                                                                           |
| Location of the establishment (photo of the name board with address.<br>In the importance to be given to Tamil) $^{\star}$ | name board       |                                                                                           |
| (Maximum file size should not exceed 1 MB.File should be pdf,jpeg,bmp format) Upload file                                  |                  |                                                                                           |
|                                                                                                    |                  |                                                                                           |
| DETAILS OF THE EMPLOYER / PROPRIETOR                                                                                       |                  |                                                                                           |
| Name*                                                                                                    |                  | Designation*                                                                              |
|                                                                                                    |                  |                                                                                           |
| Father / Husband *                                                                                                    |                  | Date of Birth*                                                                            |
| Age*                                                                                                    |                  | Gender*                                                                                   |
|                                                                                                    |                  | Select ~                                                                                  |
| State *                                                                                                    |                  | District*                                                                                 |
| Select                                                                                                    | ~                | Select 🗸                                                                                  |
| Taluk*                                                                                                    |                  | Town/ Village*                                                                            |
| Select                                                                                                    | *                | Select ~                                                                                  |
| Street 1* Select                                                                                                    | ~                | Street 2 (Please Enter Street 2, if your street is not available in street 1)             |
|                                                                                                    |                  | Director                                                                                  |
| Building/ Door/Flat No. *                                                                                                  |                  | Pincode*                                                                                  |
| Duly self-attested identity Proof (Pan Card/Aadhaar Card/Voter I.D./Driving                                                | Licence          | Residential address of the employer of the establishment*                                 |
| etC.)*<br>(Maximum file size should not exceed 1 MB.File should be pdf,jpeg,bmp format)                                    |                  | (Maximum file size should not exceed 1 MB.File should be pdf.jpeg.bmp format) Upload file |
| Upload file 🛕                                                                                                    |                  |                                                                                           |
|                                                                                                    |                  | Add More                                                                                  |
| FINANCIAL RESOURCES OF THE EMPLOYER                                                                                        |                  |                                                                                           |
| Whether able to meet the demands arising out of the provisions of the law t                                                | o welfare of lab | our?                                                                                      |
| Select                                                                                                    | ~                |                                                                                           |
| EXPERIENCE                                                                                                    |                  |                                                                                           |
| Previous Experience of the Applicant in Catering Industry ?                                                                |                  |                                                                                           |
| Select                                                                                                    |                  |                                                                                           |

| MAXIMUM NUMBER OF EMPLOYEES PROPOSED TO BE EMPLOYED ON ANY ONE DAY DURING CALENDER YEAR   Man Man Total   On Roll Image: Image: Im |                                     |                                               |   |
|----------------------------------------------------------------------------------------------------|-------------------------------------|-----------------------------------------------|---|
| Men Women Total   On Roll                                                                                                    |                                     |                                               |   |
| Men Women Total   On Roll                                                                                                    |                                     |                                               |   |
| Out Sourced   Out Sourced   Contract   Inter-State Migrants   Image: State Migrants   Image: State Migrants   Image: State Migrants   Image: State Migrants   Image: State Migrants   Image: Migrants   Image: Migrants   Image: Migrants   Image: Migrants   Image: Migrants   Image: Migrants   Image: Migrants   Image: Migrants   Image: State Migrants   Image: State Migrants   Image: State Migrants   Image: Image: State Migrants   Image: Image: State Migrants   Image: Image: Image: State Migrants   Image: Image: Ima                                                                                                    | MAXIMUM NUMBER OF EMPLOYE           |                                               |   |
| Contract   Inter-State Migrants   Grand Total Number of Workers   0   0   0   0   0   0   0   0   0   0   0   0   0   0   0   0   0   0   0   0   0   0   0   0   0   0   0   0   0   0   0   0   0   0   0   0   0   0   0   0   0   0   0   0   0   0   0   0   0   0   0   0   0   0   0   0   0   0   0   0   0   0   0   0   0   0   0   0   0   0   0   0   0   0   0   0   0   0   0   0   0   0   0   0   0    0   0                                                                                                    | On Roll                             |                                               |   |
| Inter-State Migrants   Grand Total Number of Workers   0   0   0   0   0   0   0   0   0   0   0   0   0   0   0   0   0   0   0   0   0   0   0   0   0   0   0   0   0   0   0   0   0   0   0   0   0   0   0   0   0   0   0   0   0   0   0   0   0   0   0   0   0   0   0   0   0   0   0   0   0   0   0   0   0   0   0   0   0   0   0   0   0   0   0   0   0   0   0   0   0   0   0   0   0   0   0   0   0 <                                                                                                    | Out Sourced                         |                                               |   |
| Grand Total Number of Workers     0   0   0   0   0   0     NUMBER OF EMPLOYEES WORKING AT PRESENT     NUMBER OF EMPLOYEES WORKING AT PRESENT     Men   Women   Total   On Roll   0   0   0   0   0   0   0   0   0   0   0   0   0   0   0   0   0     Details Of TEMPORARY ALTERATION OF PREMISES                                                                                                    | Contract                            |                                               |   |
| Total Fees as per Maximum Employees     NUMBER OF EMPLOYEES WORKING AT PRESENT     Men   Women   Total   On Roll   Out Sourced   Contract   Inter-State Migrants   Grand Total Number of Workers   Inter-State Migrants   Inter-State Migrants                                                                                                    | Inter-State Migrants                |                                               |   |
| NUMBER OF EMPLOYEES WORKING AT PRESENT     Men Women     On Roll   Out Sourced   Out Sourced   Out Sourced   Inter-State Migrants   Grand Total Number of Workers     O        DETAILS OF TEMPORARY ALTERATION OF PREMISES                                                                                                    | Grand Total Number of Workers       |                                               |   |
| Men Women Total     On Roll   Out Sourced   Out Sourced   Image: Contract   Image: Contract   Image:                                                                                                    | Total Fees as per Maximum Employees |                                               |   |
| Men Women Total     On Roll   Out Sourced   Out Sourced   Image: Contract   Image: Contract   Image:                                                                                                    |                                     |                                               |   |
| On Roll   Out Sourced   Out Sourced   Contract   Inter-State Migrants   Grand Total Number of Workers   Image: Image: Ima                                                                  | NUMBER OF EMPLOYEES WORKIN          |                                               |   |
| Out Sourced   Contract   Inter-State Migrants   Grand Total Number of Workers   0   0   0   0   0   0                                                                                                    |                                     |                                               |   |
| Contract   Inter-State Migrants   Grand Total Number of Workers   0   0   0   0   0   0                                                                                                    |                                     |                                               |   |
| Inter-State Migrants       Image: Constraint of Workers         Grand Total Number of Workers       Image: Constraint of Workers         DETAILS OF TEMPORARY ALTERATION OF PREMISES         Whether any temporary Alteration of proposed Site to any other existing premises ?                                                                                                    |                                     |                                               |   |
| Grand Total Number of Workers     O     DETAILS OF TEMPORARY ALTERATION OF PREMISES     Whether any temporary Alteration of proposed Site to any other existing premises ?                                                                                                    |                                     |                                               |   |
| Whether any temporary Alteration of proposed Site to any other existing premises ?                                                                                                    |                                     |                                               |   |
| Whether any temporary Alteration of proposed Site to any other existing premises ?                                                                                                    | Grand Total Number of Workers       | ATION OF PREMISES                             |   |
|                                                                                                    |                                     |                                               |   |
|                                                                                                    | DETAILS OF TEMPORARY ALTERA         | roposed Site to any other existing premises ? |   |
|                                                                                                    | DETAILS OF TEMPORARY ALTERA         | roposed Site to any other existing premises ? | ~ |
|                                                                                                    | DETAILS OF TEMPORARY ALTERA         | roposed Site to any other existing premises ? | ~ |

| TNSWP - Registration under Tamil Nadu Catering Establishments Act, 1958                                                                                                    | Guidano<br>TamilNa                     |
|----------------------------------------------------------------------------------------------------|----------------------------------------|
|                                                                                                    | CREATE                                 |
|                                                                                                    |                                        |
|                                                                                                    |                                        |
|                                                                                                    |                                        |
| DETAILS OF CLOSURE                                                                                                    |                                        |
| Whether any catering establishment was/were closed by the applicant during the period of 12 months immediately preceding the date of                                                                                                    | the application and if so, the reasons |
| therefor                                                                                                    |                                        |
| Select                                                                                                    | ~                                      |
| DOCUMENTS TO BE UPLOADED                                                                                                    |                                        |
|                                                                                                    |                                        |
|                                                                                                    |                                        |
| Proof copy GST Certificate/ Rental agreement/No objection Certificate from rental building                                                                                                    |                                        |
| Proof copy GST Certificate/ Rental agreement/No objection Certificate from rental building Upload file 1<br>owner/Building ownership document/EB Card/EB bill*<br>(Maximum file size should not exceed 1 MB.File should be pdf.jpeg.bmp format)                                                                                                 |                                        |
| (Maximum file size should not exceed 1 MB.File should be pdf.jpeg.bmp format)                                                                                                    |                                        |
| owner/Building ownership document/EB Card/EB bill *                                                                                                    |                                        |
| Click on         Variance of the size should not exceed 1 MB.File should be pdf.jpeg.bmp format)         Labour Welfare fund Contribute Receipt/ Self Certificate*         (Maximum file size should not exceed 1 MB.File should be pdf.jpeg.bmp format)                                                                                        |                                        |
| Owner/Building ownership documership bocket Bolil *         (Maximum file size should not exceed 1 MB.File should be pdf.jpeg.bmp format)         Labour Welfare fund Contribute Receipt/ Self Certificate*         (Maximum file size should not exceed 1 MB.File should be pdf.jpeg.bmp format)                                               |                                        |
| Owner/Building ownership documert/EB Card/EB bill *         (Maximum file size should not exceed 1 MB.File should be pdf.jpeg.bmp format)         Labour Welfare fund Contribute Receipt/ Self Certificate*         (Maximum file size should not exceed 1 MB.File should be pdf.jpeg.bmp format)         Upload         Click on         'Pay' | them                                   |
| Instruction opping ownership document/EB Carl/EB bill*         (Maximum file size should not exceed 1 MB.File should be pdf.jpeg.bmp format)         Labour Welfare fund Contribute Receipt/ Self Certificate*         (Maximum file size should not exceed 1 MB.File should be pdf.jpeg.bmp format)         SELF-DECLARATION                   | them                                   |

## Figure 18. Tamil Nadu Catering Establishments Act

### **Application Submitted**

 After the applicant has completed the application form, the application is submitted successfully to the Department for further processing. The applicant can view the status of the application under Track your

application  $\rightarrow$  Select the CAF from the Dropdown  $\rightarrow$  All details

| Dashboard Overview                 | Track yo        | ur App       | lication Selec                     | t Project/CAF                     | caf fix test                                                   | •                               |                          |                        | Overview        | All I               | Details       |
|------------------------------------|-----------------|--------------|------------------------------------|-----------------------------------|----------------------------------------------------------------|---------------------------------|--------------------------|------------------------|-----------------|---------------------|---------------|
| Combined Application Form<br>(CAF) | Filters 👻       |              |                                    |                                   | Sta                                                            | atus Ch                         | anged                    |                        |                 |                     |               |
| List of Clearances                 | Applicati       |              | Application Ref                    | No. Applied                       | Su                                                             | <b>`Applic</b><br><b>bmitte</b> |                          | Status<br>Select       |                 | On time/ Delay      | Apply filters |
| Know Your Clearances (KYC)         |                 |              |                                    |                                   |                                                                |                                 |                          |                        |                 |                     |               |
| Track your application             | Sr App<br>No Id | olication    | Application Ref<br>No (from dept.) | Applied on                        | Clearance Name                                                 | Last Updated<br>Date            | sı                       | Lying with<br>Officer  | Pending<br>Days | On time/<br>Delayed | Action        |
| Transaction                        | 1 100<br>1 132  | 397 -<br>516 | -                                  | Sep 25,<br>2023<br>11:24:45<br>AM | Registration under<br>Tamil Nadu<br>Catering<br>Establishments | Sep 25, 2023<br>11:39:56 AM     | Application<br>Submitted | Assistant<br>Inspector | 0/7 days        | On time             | Actions       |
| Digilocker                         |                 |              |                                    |                                   | Act, 1958                                                      |                                 |                          |                        |                 |                     |               |

Page 20 of 27

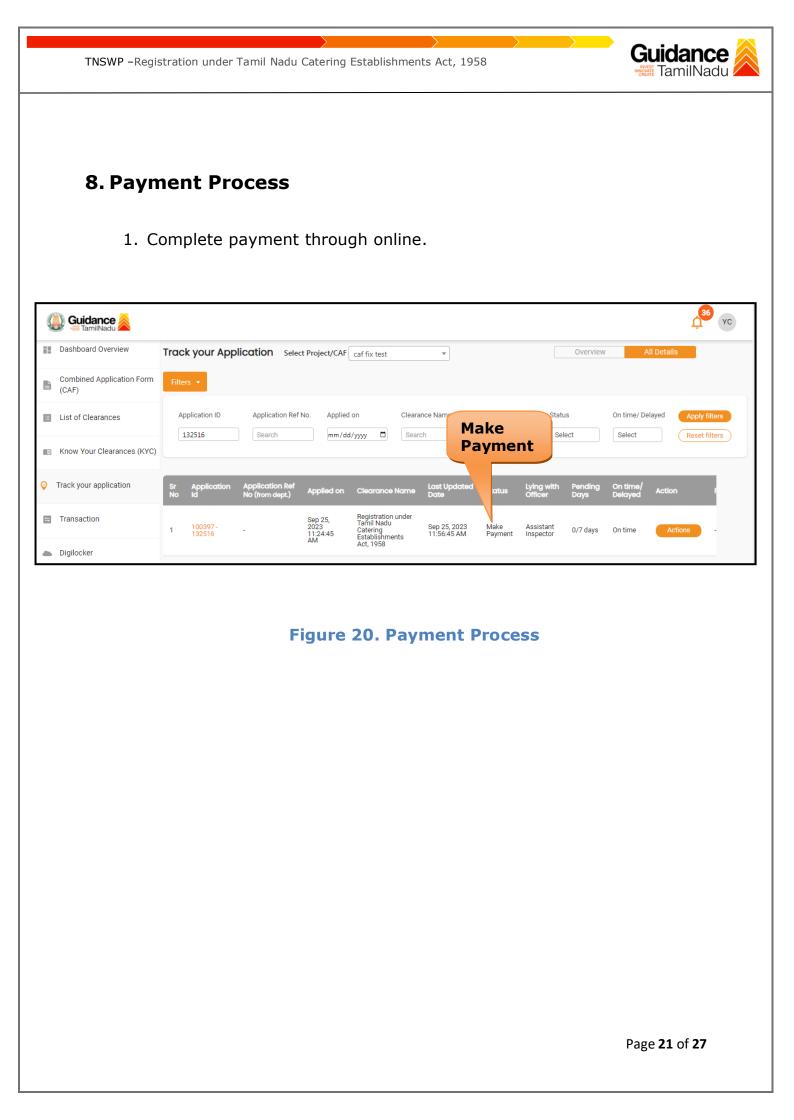

# Guidance

# 9. Track Your Application

- After submitting the application, a unique 'token ID' would be generated. Using the **'Token ID'** the Applicant can track the status of clearances by clicking on 'Track your application' option.'
- Applicant to choose the name of the project created during CAF from the dropdown 'Select Project / CAF' displayed at the top of the page.

#### Track your application – Overview Option

By clicking on 'Overview' tab, Applicant can view the count of various clearance statuses as follows.

- Total Pending Clearances
- Total Approved Clearances
- Total Rejected Clearances

|                                    | Track Your<br>Application                                                                                                    | Overview of applications                                     |
|------------------------------------|----------------------------------------------------------------------------------------------------|--------------------------------------------------------------|
| 🐌 Guidance 崴                       |                                                                                                    | <u>р</u> 36 ус                                               |
| Dashboard Overview                 | Track your Applicat Select Project/CAF caf fix test                                                                                                    | Overview All Details                                         |
| Combined Application Form<br>(CAF) | Filters •                                                                                                    |                                                              |
| List of Clearances                 | Application Ref No.         Applied on         Clearance Name         Last Upda           132516         Search         mm/dd/yyyy         Search         mm/dd/yyyy                                                                                                    |                                                              |
| Know Your Clearance (KYC)          |                                                                                                    |                                                              |
| Track your application             | Sr Application Application Ref<br>No Id No (from dept.) Applied on Clearance Name Last Updated Statu                                                                                                    | s Lying with Pending On time/ Action<br>Officer Days Delayed |
| Transaction                        | Sep 25,<br>1         Registration under<br>Tamil Nadu         Sep 25, 2023         Applic           1         100397 -<br>132516         -         11:24:45         Catering         Sep 25, 2023         Applic           1         132516         -         11:24:45         Catering         11:39:56 AM         Submit | ation Assistant 0/7 days On time Actions                     |
| Digilocker                         | AM Act, 1958                                                                                                    |                                                              |

## Figure 21. Track Your Application

Page 22 of 27

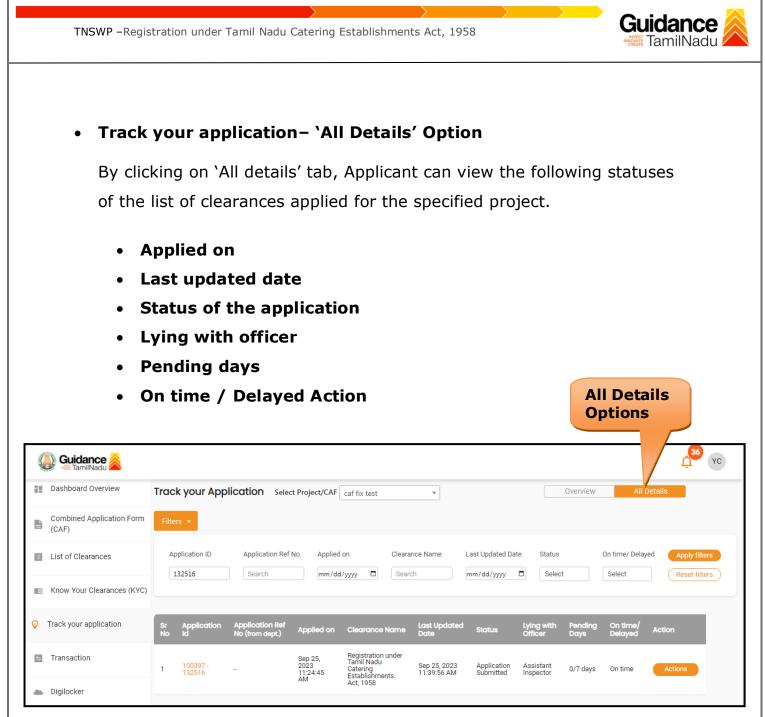

Figure 22. 'All Details' tab

# **10.**Query Clarification

- After submitting the application to the Labour Department, the Assistant Inspector of Labour reviews the application and if there are any clarifications required, the Assistant Inspector of Labour would raise a query to the applicant.
- 2) Applicant would receive an alert message through Registered SMS/Email.
- 3) Applicant could go to 'Track your application' option and view the query under action items under the 'All Details' Tab.
- Applicant could view the status as 'Need Clarification' under the 'Status' column. Click on 'Action' button respond to the query as shown in the below figure.

| Guidance 😹                         |                                                                                                    |
|------------------------------------|----------------------------------------------------------------------------------------------------|
| Dashboard Overview                 | Track your Application         Select Project/CAF         Caf fix test         Overview         All Details                                                                                                    |
| Combined Application Form<br>(CAF) | Filters • Need<br>Clarification                                                                                                    |
| List of Clearances                 | Application ID     Application Ref No.     Applied on     C     Status     On time/ Delayed     Apply filters       132516     Search     mm/dd/yyyy     Search     mm     Select     Select     Reset filters |
| Know Your Clearances (KYC)         |                                                                                                    |
| Track your application             | Sr Application Application Ref<br>No Id No (from dept.) Applied on Clearance Name Last Updated St Officer Days Delayed Action                                                                                  |
| = Transaction                      | 1 100397 - Sep 25, Registration under<br>2023 Tamil Nadu Sep 25, 2023 Need Assistant 0/7 days On time Actions<br>1124:45 Establishments<br>1124:45 Establishments                                              |
| <ul> <li>Digilocker</li> </ul>     | AM Establishments<br>Act, 1958                                                                                                    |

**Figure 23. Need Clarification** 

Guidance

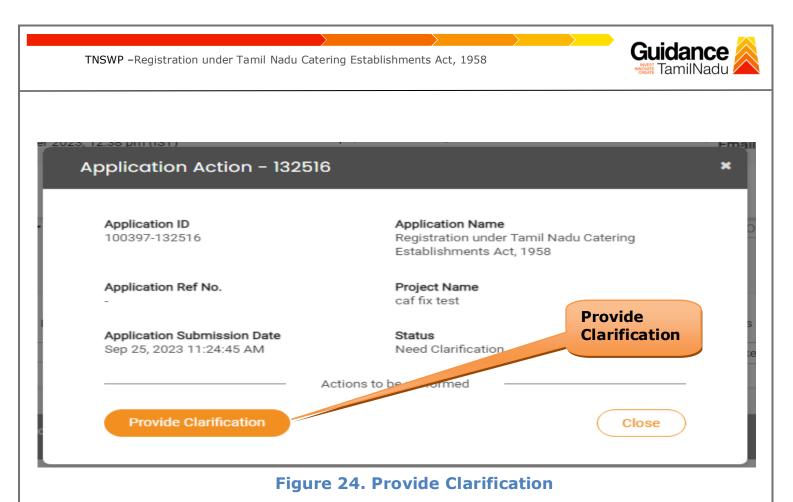

- 5) The Applicant clicks on **'Provide Clarification'** button and responds to the Query.
- 6) The Application gets submitted to the department after the query has been addressed by the Applicant.
- 7) The Status of the application changes from 'Need clarification' to**'Under Process'** after the Applicant submits the query.

| Dashboard Overview                 | Track your Application Select Project/CAF caf fix test   Overview                                                                                               |                                   |                                                                |                             |                  |                        |                 | All Details                                         |          |        |
|------------------------------------|----------------------------------------------------------------------------------------------------|-----------------------------------|----------------------------------------------------------------|-----------------------------|------------------|------------------------|-----------------|-----------------------------------------------------|----------|--------|
| Combined Application Form<br>(CAF) | Filters 👻                                                                                                    |                                   |                                                                | us Char<br>nder Pi          |                  | ss'                    |                 |                                                     |          |        |
| List of Clearances                 | Application ID     Application Ref No.     Applied on     Clearance Name     Date     Status       132516     Search     mm/dd/yyyy     Search     n     Select |                                   |                                                                |                             |                  |                        |                 | On time/ Delayed Apply filters Select Reset filters |          |        |
| Know Your Clearances (KYC)         | 132516 Search                                                                                                    | mm/dd                             | /www                                                           | <u>20</u> [r                |                  |                        | Hect            | Select                                              | (Reset f | ilters |
| Track your application             | Sr Application Application Ref<br>No Id No (from dept.)                                                                                                    | Applied on                        | Clearance Name                                                 | Last Updated<br>Date        | St i             | Lying with<br>Officer  | Pending<br>Days | On time/<br>Delayed                                 | Action   | F      |
| Transaction                        | 1 100397 -<br>132516 -                                                                                                    | Sep 25,<br>2023<br>11:24:45<br>AM | Registration under<br>Tamil Nadu<br>Catering<br>Establishments | Sep 25, 2023<br>04:45:34 PM | Under<br>Process | Assistant<br>Inspector | 0/7 days        | On time                                             | Actions  | -      |
| Digilocker                         |                                                                                                    | 00                                | Act, 1958                                                      |                             |                  |                        |                 |                                                     |          |        |
|                                    |                                                                                                    | Figure                            | 25 Un                                                          | dor Dr                      | 0.000            | 6                      |                 |                                                     |          |        |
|                                    |                                                                                                    | Figure                            | e 25. Un                                                       | aer Pro                     | oces             | S                      |                 |                                                     |          |        |

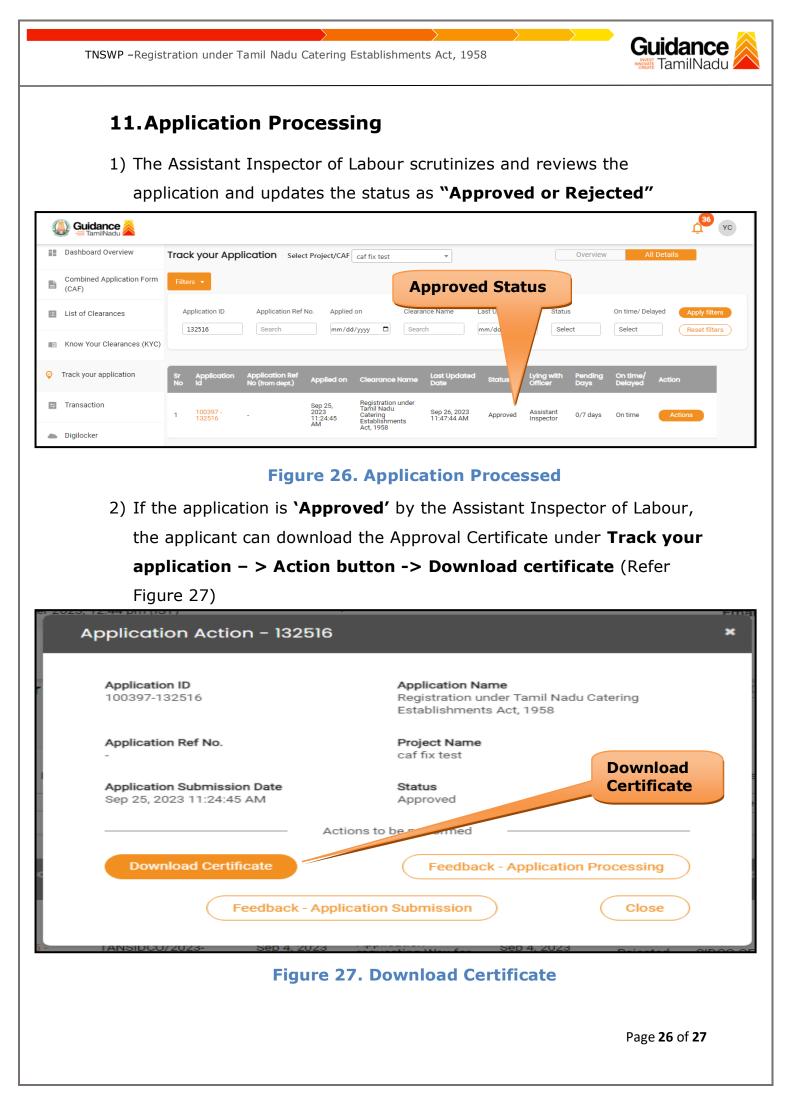

Guidance TNSWP - Registration under Tamil Nadu Catering Establishments Act, 1958 TamilNadu 3) If the application is 'Rejected' by the Assistant Inspector of Labour, the applicant can view the rejection remarks under the Actions Tab by the Assistant Inspector. Applicant has to create a fresh application if the application has been rejected. (Refer Figure 28) YC XC Dashboard Overview Overview Track your Application Select Project/CAF caf fix test \* **Combined Application Form** (CAF) **Rejected Status** Application ID Application Ref No. Applied on Clearance Name / Delayed List of Clearances 132516 mm/dd/yyyy 🛱 Search Search Reset filters Know Your Clearances (KYC) Orack your application Last U Sep 25, 2023 11:24:45 AM Transaction Registration unde Tamil Nadu Sep 26, 2023 02:38:34 PM Assistant Inspector 100397 132516 Rejected 0/7 days On time Catering Establishments Act, 1958 Digilocker Figure 28. Rejected Status  $\sim$ Page 27 of 27